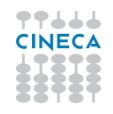

## **Istruzioni per la compilazione della scheda con le informazioni aggiuntive per i prodotti da inviare alla VQR**

**Lingua di compilazione della scheda**: è la lingua con cui viene compilata la scheda descrittiva del prodotto sul sistema informatico (non è ovviamente la lingua dell'opera, cioè si potrebbe avere una scheda prodotto in lingua inglese di una pubblicazione in cinese). Per la scheda sono consentite due sole lingue: italiano o inglese. Questo campo è obbligatorio.

**Settore Scientifico Disciplinare** (SSD): è il settore scientifico prevalente che meglio descrive il contenuto del prodotto. Potrebbe non coincidere con il settore scientifico di appartenenza degli autori. Determina l'area disciplinare nella quale ricade il prodotto, e quindi individua il GEV al quale il prodotto verrà sottoposto. Il GEV ha tuttavia facoltà di attribuire il prodotto ad un diverso GEV qualora riscontri che il contenuto non sia di propria pertinenza. Questo campo è obbligatorio.

**Classificazione MSC**: si tratta della Mathematics Subject Classification nella versione del 2000 (poiché la maggior parte dei prodotti del periodo di interesse per la VQR è antecedente alla nuova classificazione del 2010). Questo campo si applica solo a prodotti proposti per l'area 01 – Scienze matematiche e informatiche, ed è facoltativo.

**Classificazione PACS:** si tratta della Physics and Astronomy Classification Scheme. Questo campo si applica solo a prodotti proposti per l'area 02 – Scienze fisiche. E' obbligatorio indicare 3 codici.

**Classificazione ERC**: si tratta della classificazione secondo lo European Research Council. Questo campo è obbligatorio per i prodotti proposti per le aree 01 (Scienze matematiche e informatiche), 03 (Scienze chimiche), 05 (Scienze biologiche), 06 (Scienze mediche) e 07 (Scienze agrarie e veterinarie), mentre è facoltativo per tutte le altre.

**Suggerita peer review**: selezionare questo campo per suggerire al GEV di valutare questo prodotto tramite la peer review. I GEV non sono vincolati all'accettazione di questo suggerimento. Il campo è facoltativo.

**Coautore afferente ad Ente straniero**: selezionare questo campo per indicare la presenza, fra i coautori del prodotto, di almeno uno di loro afferente ad un Ente non italiano. Non tratta della nazionalità del coautore, bensì di quella dell'Ente presso il quale il coautore opera. Il campo è facoltativo.

**Cosa contiene il prodotto**: con questo campo si ha la possibilità di specificare se il prodotto contiene risultati originali o se si tratta di una descrizione sistematica di risultati già raggiunti in precedenza (review). Il campo è facoltativo.

**Premi assegnati al prodotto**: è possibile indicare eventuali premi che siano stati attribuiti al prodotto, con una breve descrizione. Il campo è facoltativo.

**Recensioni ricevute**: se il prodotto ha ricevuto delle recensioni, è possibile indicare le informazioni di natura bibliografica atte ad individuare tali recensioni. Il campo è facoltativo.

**Altre informazioni**: si tratta di un campo descrittivo che consente di indicare ogni altra informazione aggiuntiva che possa essere utile per la valorizzazione del prodotto ai fini della VQR. Il campo è facoltativo.

**Indicizzazione** (metriche ISI/SCOPUS): affinché sia possibile per i GEV l'analisi delle citazioni di un determinato prodotto, occorrono tre requisiti: 1) il prodotto deve essere censito su ISI e/o su SCOPUS; 2) l'utente, o eventualmente la struttura di appartenenza, devono individuare il prodotto su tali banche dati utilizzando l'interfaccia apposita all'interno della procedura VQR; 3) l'utente, o eventualmente la struttura di appartenenza, una volta individuato il prodotto, devono specificare, per ciascuna delle due banche dati, la subject category che meglio ne rappresenta i contenuti.

Nel caso in cui il prodotto venga identificato dalla procedura CINECA in tali banche dati, ma l'identificazione non venga confermata dal soggetto valutato o dalla struttura, i GEV lo valuteranno automaticamente come "limitato". Pertanto, le operazioni qui descritte sono, di fatto, obbligatorie qualora il prodotto sia presente su almeno una delle due banche dati.

**Abstract**: di norma l'abstract fa parte dei metadati descrittivi del prodotto. Ai fini della VQR l'abstract viene utilizzato in fase di assegnazione del prodotto ai revisori internazionali. Compilare questo campo qualora il proprio prodotto sia di una tipologia (ad esempio "Libro") che non prevede un abstract nella scheda prodotto, oppure per il quale l'abstract non sia stato inizialmente indicato. L'abstract è una informazione obbligatoria per la VQR.

**PDF**: per tutti i prodotti è obbligatorio un allegato PDF, che può essere caricato dall'autore, dalla struttura o, in taluni casi, dall'Editore. L'allegato può essere costituito da un numero arbitrario di files PDF, ciascuno dei quali non deve eccedere la dimensione di 10 Mb. Per i prodotti dotati di ISBN (libri, capitoli di libri, ecc.) pubblicati da Editori che si siano dichiarati disponibili a collaborare con ANVUR per la VQR, è visibile il bottone "Chiedete il PDF all'Editore". Quando si clicca quel bottone, il sistema notifica la richiesta all'Editore, il quale potrà a) caricare subito il PDF; b) attendere che il prodotto venga effettivamente selezionato dalla struttura e caricare il PDF solo a quel punto; c) informare il richiedente della indisponibilità del file PDF, eventualmente autorizzando la produzione di una copia digitale a partire dal cartaceo. L'utente e la struttura potranno monitorare lo stato della richiesta sulle relative interfacce VQR. Qualora la struttura ottenga dal GEV di riferimento l'autorizzazione all'invio del formato cartaceo in sostituzione del PDF, potrà informarne il sistema affinché accetti il prodotto anche se privo di allegato.

**Regolamento per l'utilizzo dei PDF**: chiunque carichi un PDF sul sistema deve accettare il "Regolamento per l'utilizzo dei testi delle pubblicazioni". La mancata accettazione del regolamento impedisce ad ANVUR di utilizzare il file PDF ai fini della valutazione, e quindi equivale al mancato caricamento del PDF stesso. Questo campo è obbligatorio.